## MRS-1000

## Создание термопрофиля

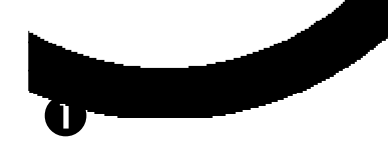

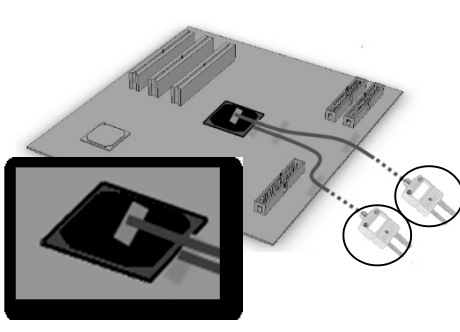

Верх

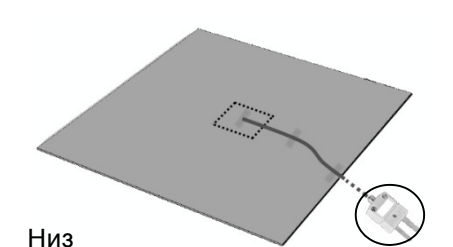

Прочитайте руководства пользователя для стации HCT-1000 и PCT-1000.

Установка термопар

- HCT-1000 TC1; В районе выводов компонента
- HCT-1000 TC2; На корпусе компонента
- Закрепите при помощи термоскотча Kapton ®

Установка термопар

- PCT-1000 TC1; под компонентом
- Закрепите при помощи термоскотча Kapton ®

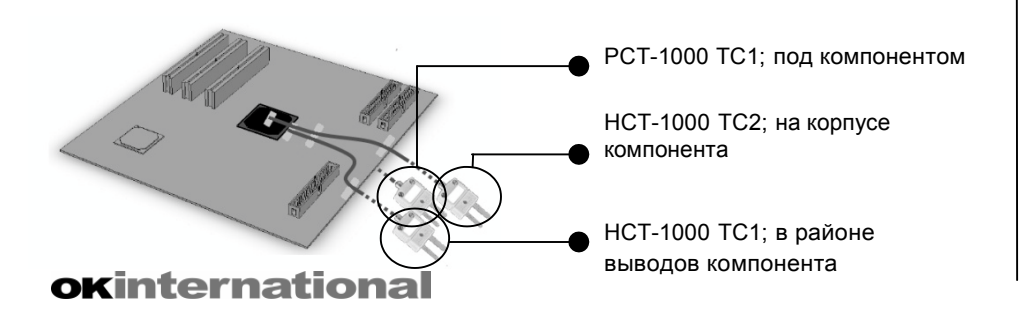

€

Держатель для платы

- Компонент над центром нагревателя PCT-1000
- Сопло HCT-1000 над центром компонента
- Подключите термопары к HCT-1000 & PCT-1000

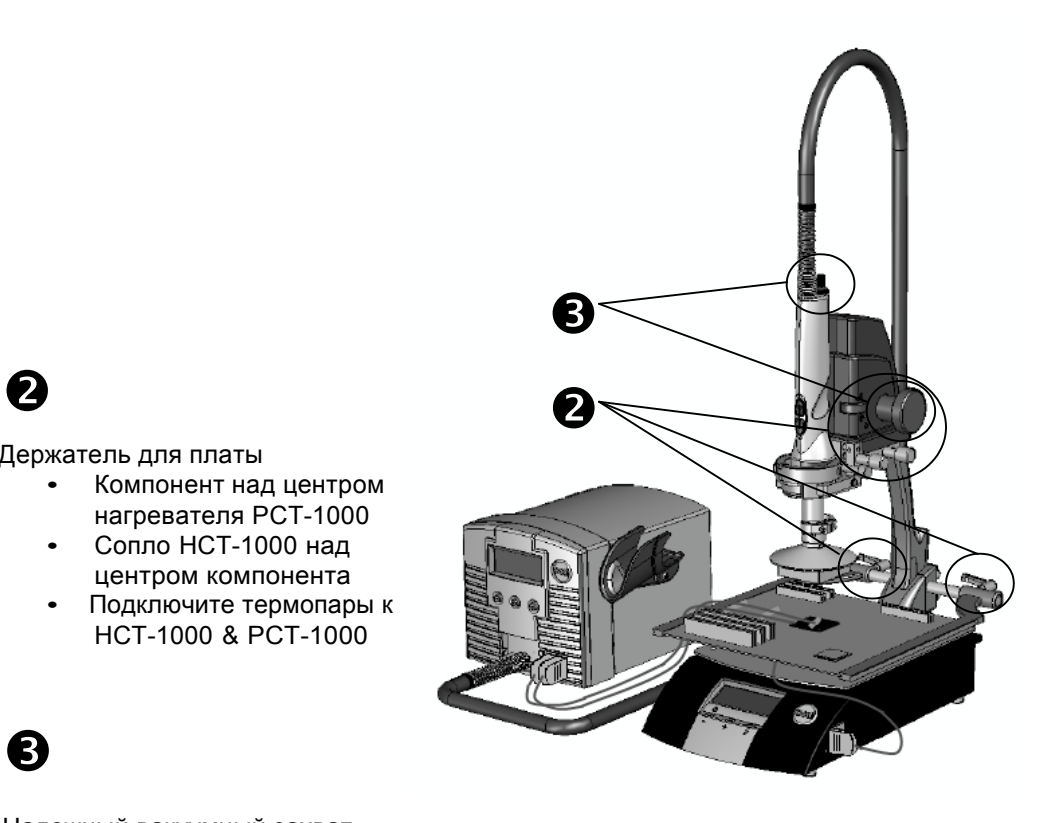

Надежный вакуумный захват

- Настройте высоту сопла по оси Z
- Нажмите кнопку  $\bigwedge$  (синий) на ножной педали или рукоятке термофена для активации вакуума
- Настройте положение вакуумной присоски и трубки для надежного захвата компонента
- Индикатор вакуума на дисплее HCT-1000 начнет мигать, как только установится надежный контакт
- Нажмите кнопку  $\spadesuit$  (синий) на ножной педали или рукоятке термофена для деактивации вакуума

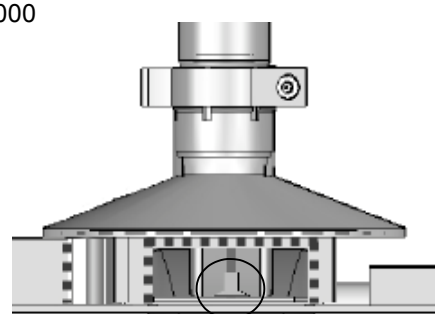

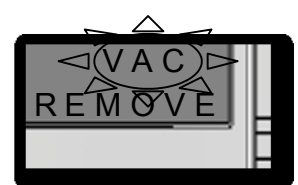

дисплеи HCT-1000

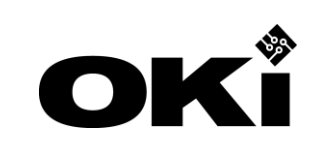

## Настройка термопрофиля Следуйте руководствам пользователя НСТ-1000 и РСТ-1000

 $1.$ Установите начальный профиль для вашей платы согласно Рис. 1 и 2, Графику 1. Нарастание температуры максимум 3°С/сек. Температура плавления (Sт) для SnPb - 183°С, для Pb-Free - 217°С Bремя (tL) выдержки после расплавления Sт і - 60-150 секунд Пиковая температура (Тр) не превышает таковых в таблице 1. Время (t<sub>p</sub>) нахождения в температуре на 5°С выше плавления; 20с для SnPb и 30с для Pb-free Охлаждение 6°С/сек максимум Время на 25°С ниже пиковой; SnPb 6 минут, Pb-Free 8 минут максимум

- Запустите профиль  $2<sub>1</sub>$
- Запишите показания температуры и времени для HCT-1000 TC1, TC2, и PCT-1000 TC1  $3<sub>1</sub>$

## Таблица1Рекомендуемая температура(Sт)

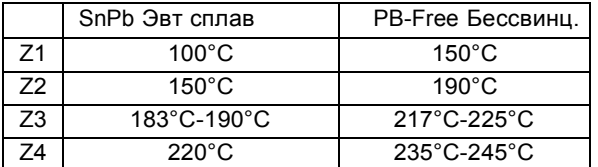

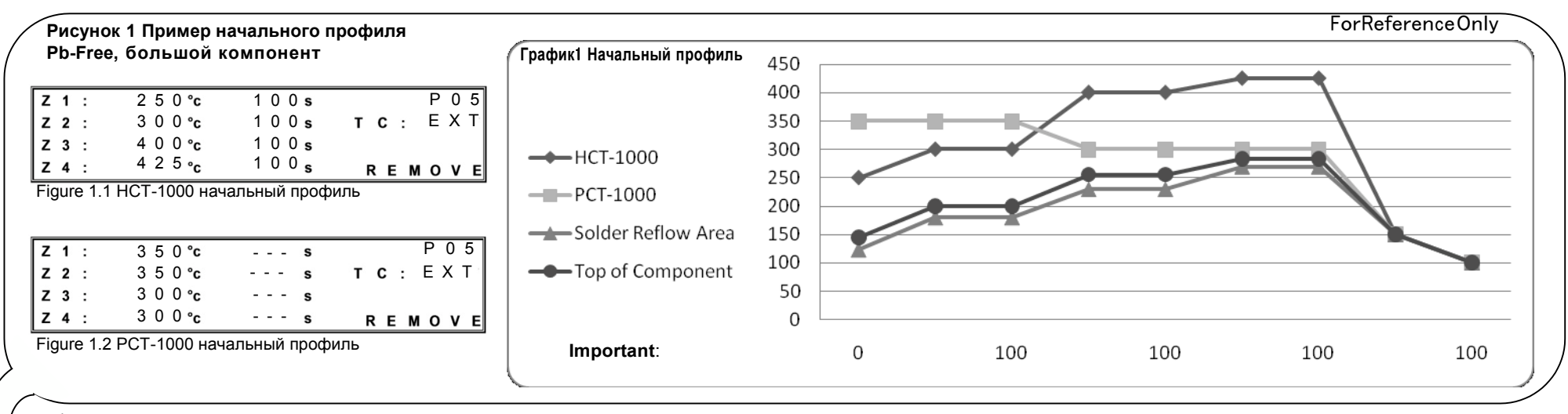

4. Измените профиль, опираясь на график ваших показаний.

5. Повторите весь процесс для оптимизации профиля, если необходимо.

Замечание: Размеры платы, сопла, воздушный поток изменяют характер нагрева. Удобно использовать режим Активной настройки, чтобы добиться оптимальных результатов.

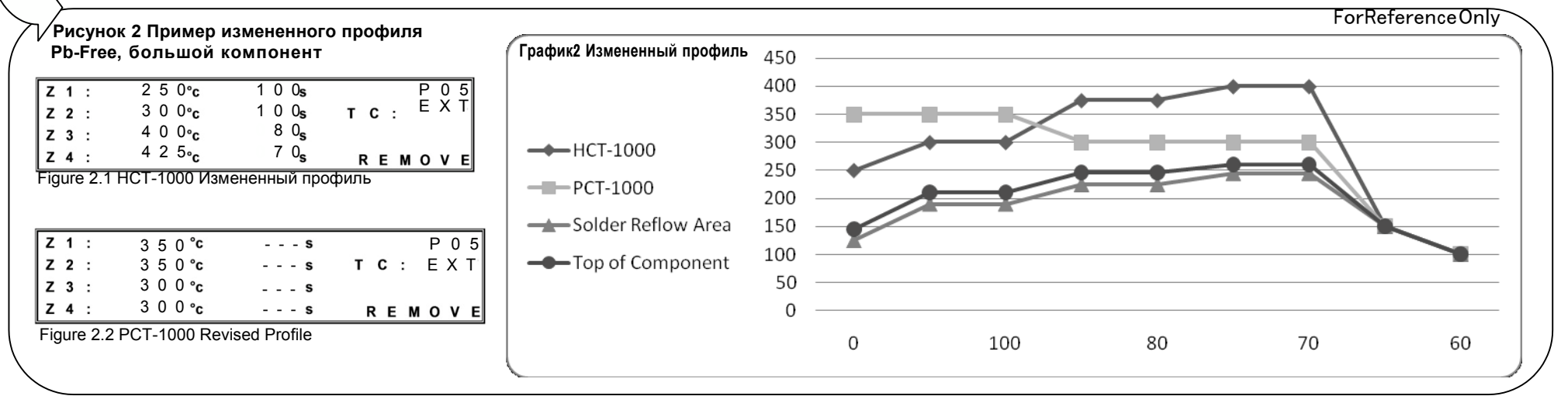

okinternational